18. 
$$
FWq
$$
 02/065  
\n $Emmanuel$  060  
\n $Comdate$  5N/g  
\n1)  $inthal reading = 10^{\circ}$ C  
\n $150^{\circ}$  - 15t  
\n $150^{\circ}$  - 15t  
\n $150^{\circ}$  - 15t  
\n $150^{\circ}$  + 15t  
\n $15 \times 24^{\circ}$  = 15t  
\n $15 \times 24^{\circ}$  = 15t  
\n $15 \times 24^{\circ}$  = 15t  
\n $15 \times 24^{\circ}$  = 15t  
\n $15 \times 24^{\circ}$  = 15t  
\n $15 \times 24^{\circ}$  = 15t  
\n $15 \times 24^{\circ}$  = 15t  
\n $15 \times 24^{\circ}$  = 15t  
\n $15 \times 24^{\circ}$  = 15t  
\n $15 \times 24^{\circ}$  = 15t  
\n $15 \times 24^{\circ}$  = 15t  
\n $15 \times 24^{\circ}$  = 15t  
\n $15 \times 24^{\circ}$  = 15t  
\n $15 \times 24^{\circ}$  = 15t  
\n $15 \times 24^{\circ}$  = 15t  
\n $15 \times 24^{\circ}$  = 15t  
\n $15 \times 24^{\circ}$  = 15t  
\n $15 \times 24^{\circ}$   
\n $15 \times 24^{\circ}$  = 15t  
\n $15 \times 24^{\circ}$   
\n $15 \times 24^{\circ}$   
\n $15 \times 24^{\circ}$   
\n $15 \times 24^{\circ}$   
\n $15 \times 24^{\circ}$   
\n $15 \times 24^{\circ}$   
\n $15 \times 24^{\circ}$   
\n $15 \times 24^{\circ}$   
\n $15 \times 24$ 

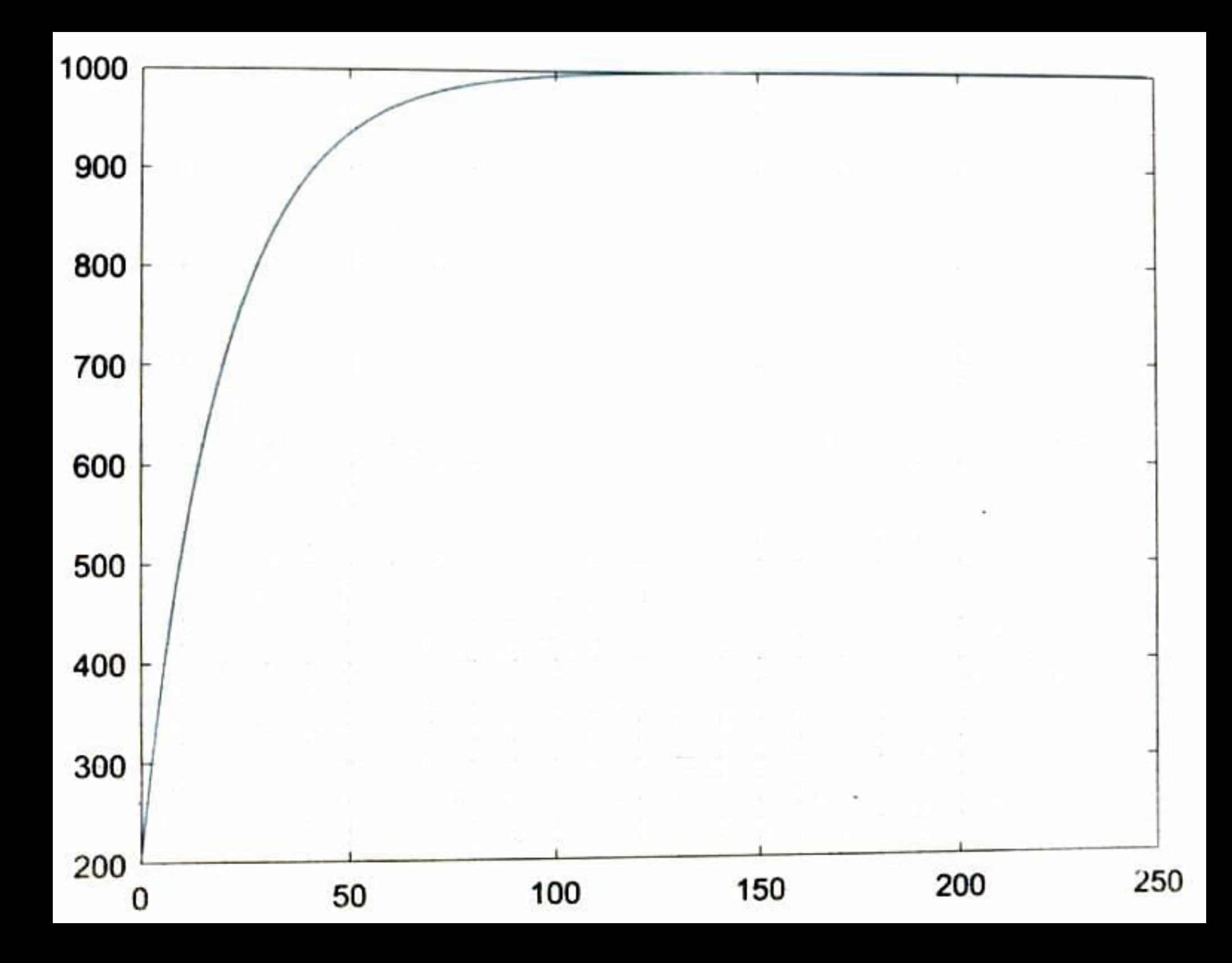

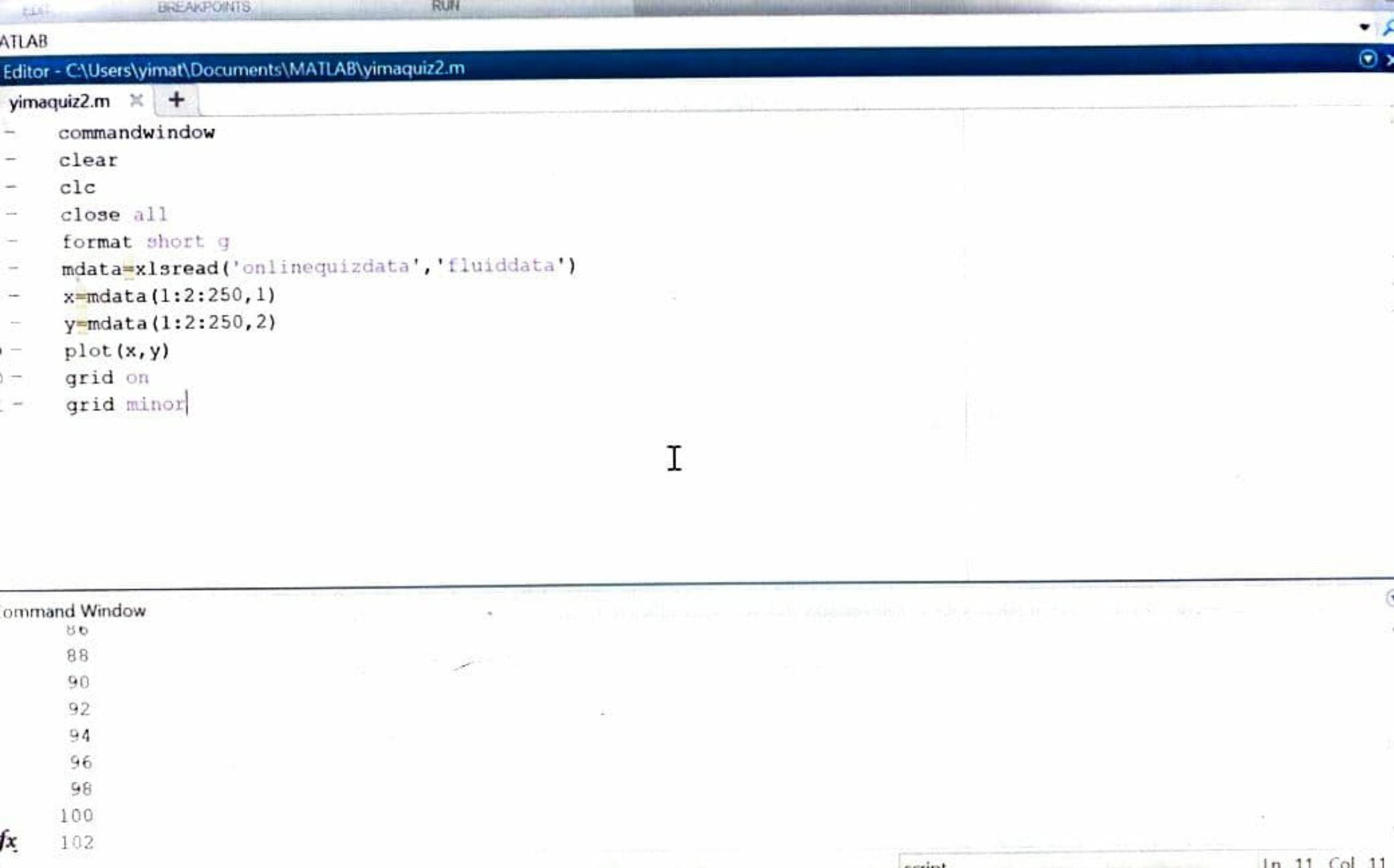